## **Modul EU-report NMI3**

Dieser Report muss nur für Proposals eingereicht werden, die über NMI3 gefördert werden. **Er kann nur vom Hauptproposer eingereicht werden!** Bitte tun Sie dies unmittelbar nach dem Experiment. Geben Sie zunächst einen Titel ein, klicken Sie dann auf **Hinzufügen**. Daraufhin erhalten Sie dieses Formular:

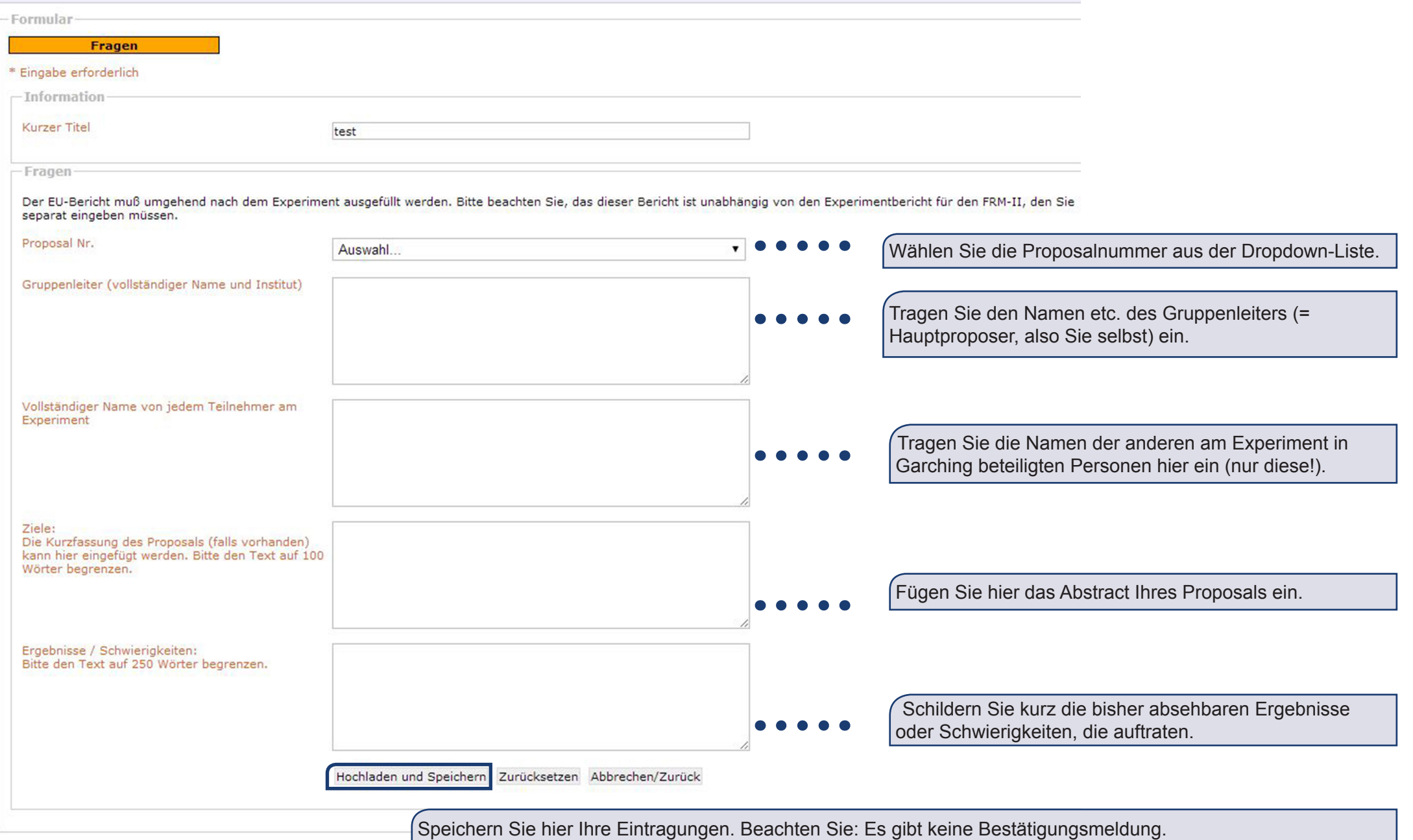